# **Тема 1.4 «Статистические таблицы и графики»**

**1. ПОНЯТИЕ СТАТИСТИЧЕСКОЙ ТАБЛИЦЫ. ВИДЫ СТАТИСТИЧЕСКИХ ТАБЛИЦ.**

**2.ПРАВИЛА ПОСТРОЕНИЯ И ОФОРМЛЕНИЯ ТАБЛИЦ.**

**3.СТАТИСТИЧЕСКИЕ ГРАФИКИ.**

**4. ВИДЫ ГРАФИЧЕСКИХ ИЗОБРАЖЕНИЙ.**

**«1»** 

Результаты сводки и группировки оформляются в виде статистических таблиц.

*Статистическая таблица* **–** это компактный способ отображения данных на пересечении строк и граф, т.е. она представляет собой изложение ряда экономических показателей, отражающих какое-либо социально-экономическое явление или процесс. В таблице выделяют подлежащее и сказуемое.

*Подлежащее* **–** это объект, который характеризуется цифрами. **Например:** список студентов или работников, перечень предприятий и т.п.

*Сказуемое* **–** это система показателей, которыми характеризуется объект (подлежащее). **Например:** оценки студентов в классном журнале или дни работы сотрудников предприятия в табеле учета рабочего времени; экономические показатели работы предприятий (площадь с.-х.угодий, численность работников, поголовье коров, денежная выручка и т.п.).

Макет таблиЦебл<del>иче</del>й накименновакие, окаголя овек, тетрокити трафвентен воё, кроме цифр). **Лукояновского района**

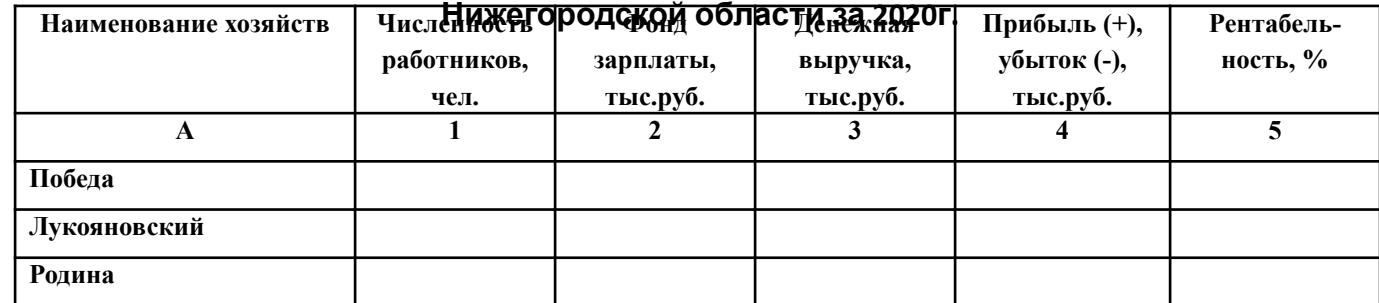

# ❑ **простые:**

 *перечневые* (в них даётся перечисление объектов); *Например:* классный журнал, табель учёта рабочего времени, ведомость на стипендию или зарплату.

*хронологические* (в них данные приводятся по периодам времени):

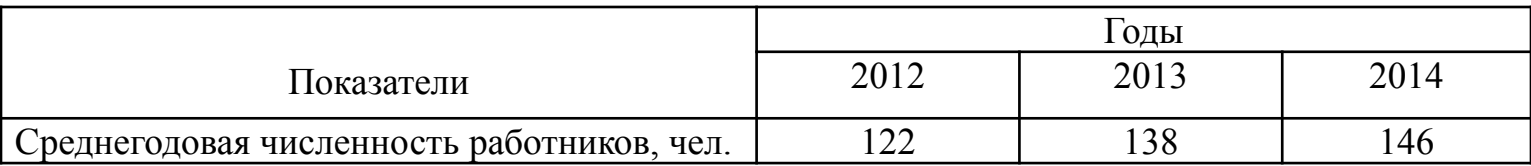

*ряды распределения* (структурные группировки):

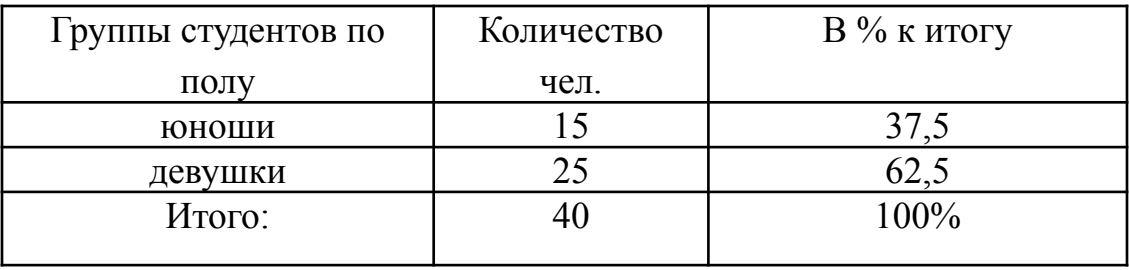

 *монографические* (в них достаточно подробно приводятся показатели развития одного объекта за определённые периоды времени); Например:

> Таблица - Показатели деятельности СПК «Рассвет» Шатковского района

> > Нижегородской области

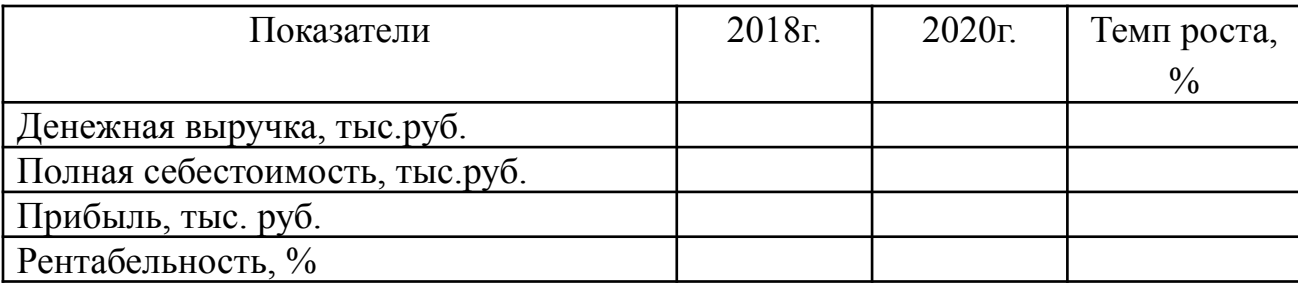

## ❑ *групповые таблицы* (в них отражается простая группировка). Например:

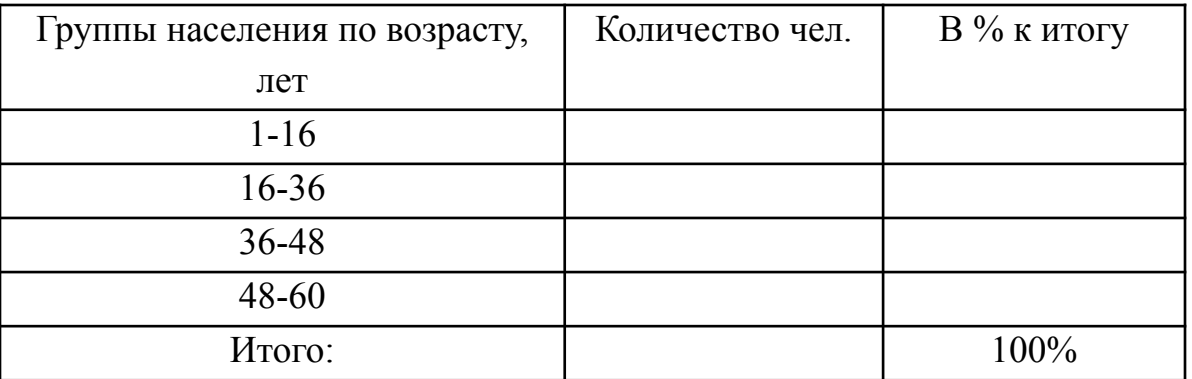

# ❑ **комбинационные таблицы** (в них отражается комбинационная группировка по двум и более признакам, взаимосвязанным между собой).

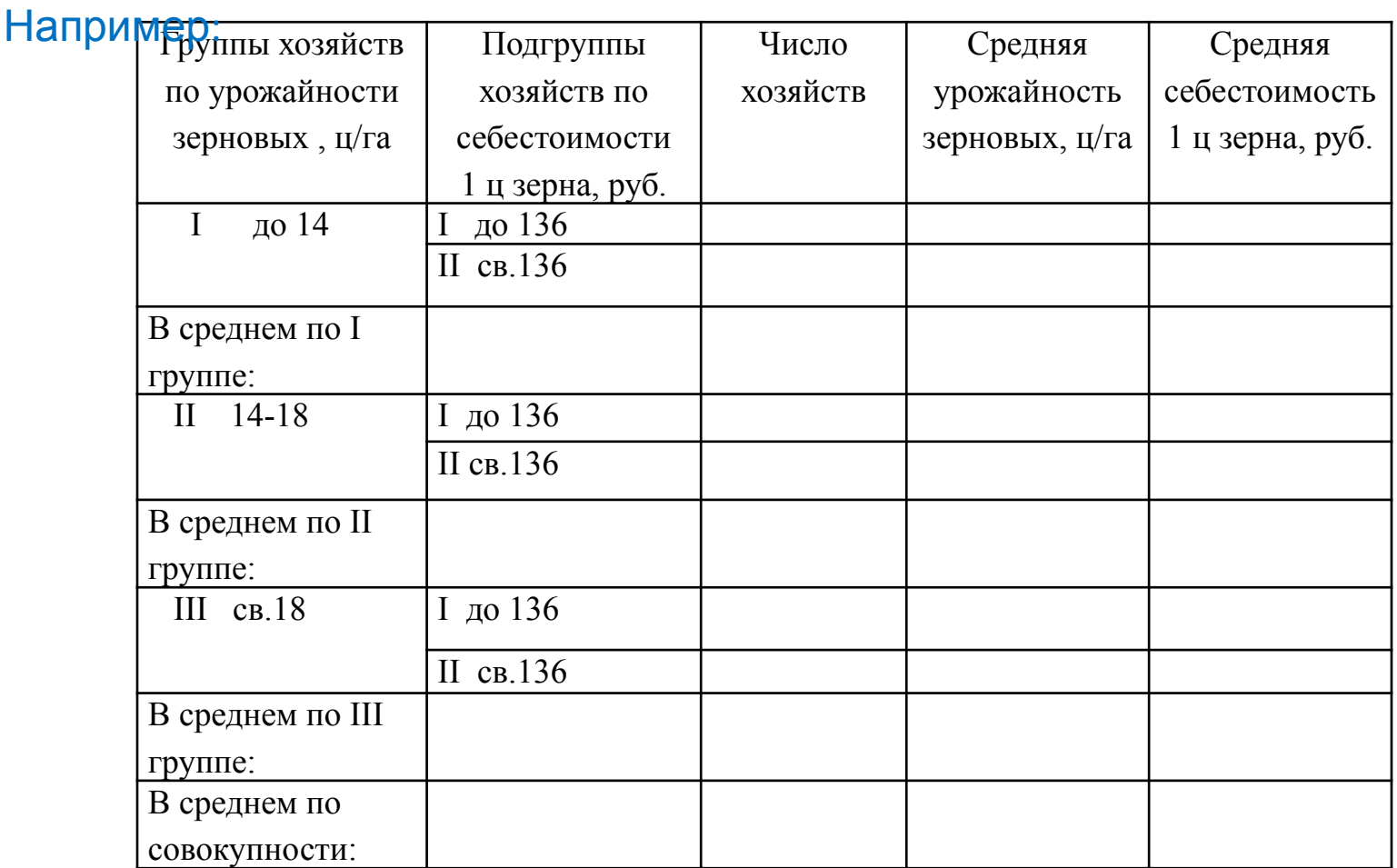

Любая таблица предполагает наименование - слово: Таблица, которое пишется в левой стороны, без кавычек, без знака №.

> Нумерация осуществляется по порядку в каждом разделе. Например: Таблица 1.1 - это первая таблица первого раздела.

Далее пишется общий заголовок таблицы.

Например:

 **«2»**

Таблица 1.1 - Показатели деятельности СПК «Победа» Лукояновского района

Затем оформляется макет таблицы.

Например:

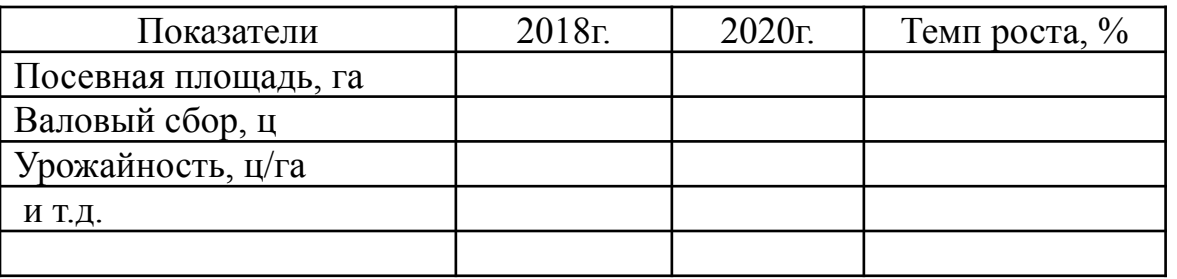

## В таблице должно быть указано:

- ✔ к какой территории относятся данные; Например: СПК «Победа» Лукояновского района Нижегородской области;
- ✔ период, к которому относятся данные (месяцы, кварталы, годы);
- $\vee$  единицы измерения по каждой строке или графе, которые пишутся через запятую после показателя.

Например: численность работников, чел.;

урожайность зерновых, ц/га.

Строки и графы в таблице нумеруются следующим образом:

 графы с подлежащим нумеруются заглавными буквами алфавита (А, Б, В); графы со сказуемым нумеруются арабскими цифрами (1,2,3 и т.д.).

Если все показатели имеют одинаковую единицу измерения, то её можно вынести в заголовок таблицы.

Например: Таблица - Финансовые показатели СПК «Победа» Лукояновского района, тыс. руб.

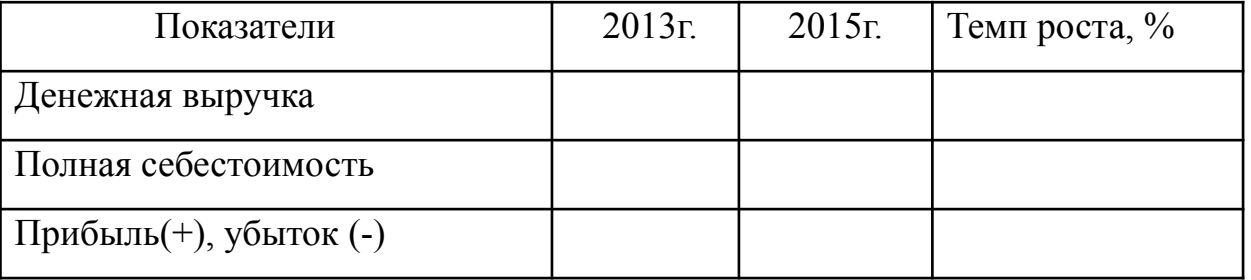

❑ Цифры в таблицах следует располагать в середине граф, одну под другой, строго соблюдая разрядность;

❑ Цифры в одной графе должны быть одинаковой значимости (до десятых или до сотых);

Например:

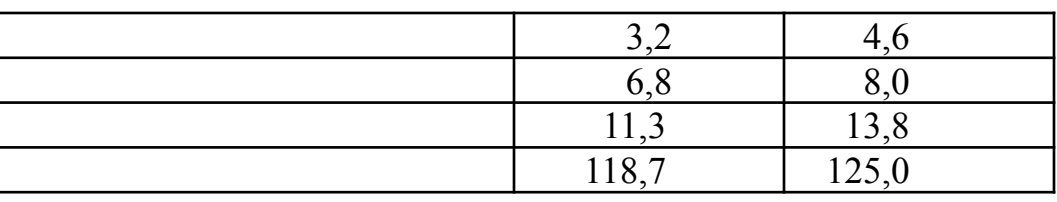

❑ Если позиция на пересечении строки и графы не подлежит заполнению или не имеет экономического смысла, то здесь ставится «х»;

**□ Если по какой-то причине нет сведений о показателе, то ставится «...»;** 

❑ Если показатель отсутствует, то ставится «-».

 $\Box$  Если показатель имеется, но очень мал (ниже принятой значимости), то ставится

0,0 или 0,00.

❑ Таблицу желательно не переносить на другую страницу, но если она не умещается, то необходимо дать нумерацию граф (например: А, 1, 2, 3 и т.д.) и на следующей странице пишется: продолжение таблицы 1.1

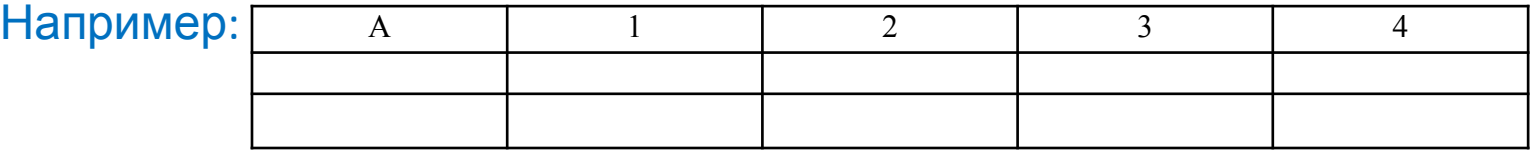

 $\Box$  Если таблица широкая, то её можно развернуть под углом 90 $^{\rm o}$  к месту скрепления.

**«3»**

 Для получения более полного и наглядного представления об изучаемых явлениях и процессах по данным статистических таблиц строят графики, диаграммы.

 *Статистические графики* **–** это условные изображения статистических обобщающих показателей с помощью геометрических фигур, линий, точек.

Главное достоинство графиков – их наглядность, понятность и выразительность.

 С помощью графиков выявляют взаимосвязи между явлениями, представляют структуру, динамику явления.

 В графике различают следующие основные элементы: ✔поле графика (оси Х и У ; или окружность) ✔ графический образ (линии, столбики, секторы, совокупность точек и др.)  $\blacktriangleright$  пространственные и масштабные ориентиры (по осям X и У), ✔экспликацию (условные обозначения) или легенду (при необходимости), ✔ заголовок, отображающий сущность изображаемого явления,

❖ При этом вначале строится поле графика, затем даются условные обозначения и только потом пишется заголовок графика.

Для большей наглядности графиков применяют различную окраску или штриховку.

#### «4»

### Классификация графиков:

**Диаграммы**- изображение с помощью геометрических фигур или линий, точек …

#### линейные

#### плоскостные:

**Статистические карты**  (картограммы) -изображение с помощью географических картосхем (например: карта области)

 для изучения динамики явления, степени выполнения плана, выявления взаимосвязей.

столбиковые, полосовые, квадратные, круговые, секторные, фигурные, точечные и др.

объёмные

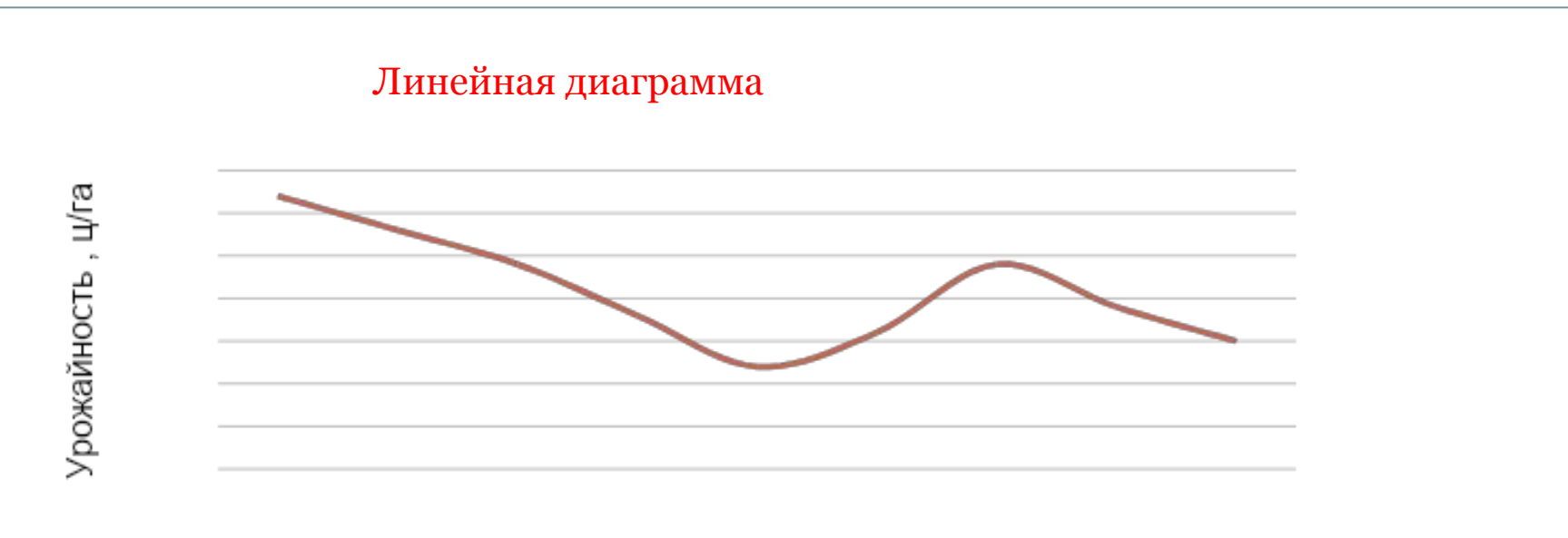

годы

Рисунок 1 - Динамика урожайности зерновых в СПК «Дружба» Лукояновского района Нижегородской области.

*Столбиковые* диаграммы используются для сравнительной характеристики явлений во времени и пространстве, или для изображения структуры явления (тогда, высота столбика = 100%).

- ❖ Общее число столбиков должно быть равно числу сравниваемых объектов или числу периодов.
- ❖Расстояние между столбиками и толщина столбиков должны быть одинаковыми.
- ❖ Столбики могут быть объёмными.

## Столбиковые диаграммы: объёмная и плоскостная

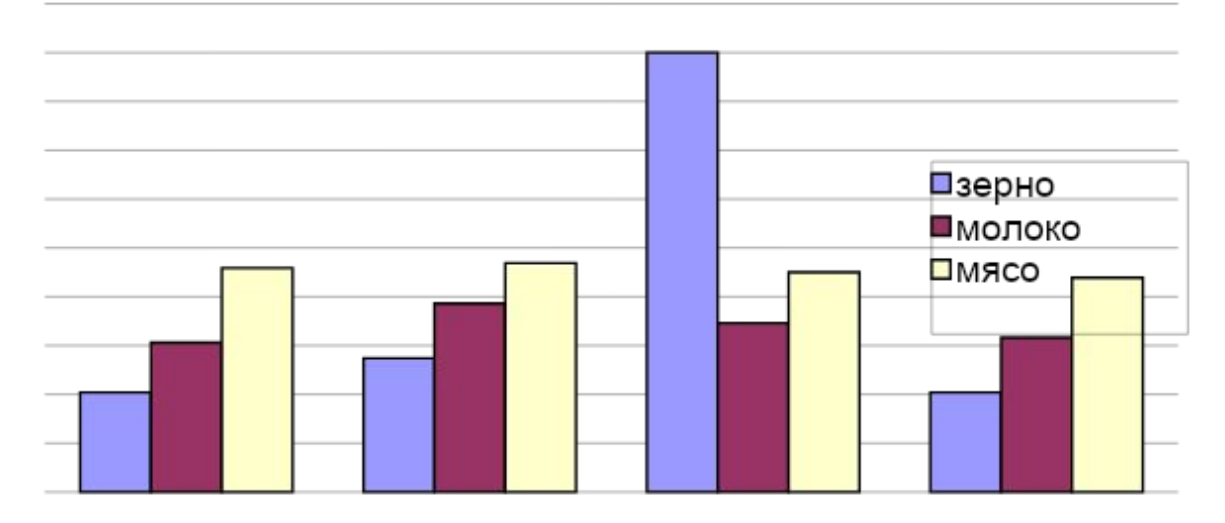

Рисунок 2 - Продажа с./х.- продукции по кварталам, т

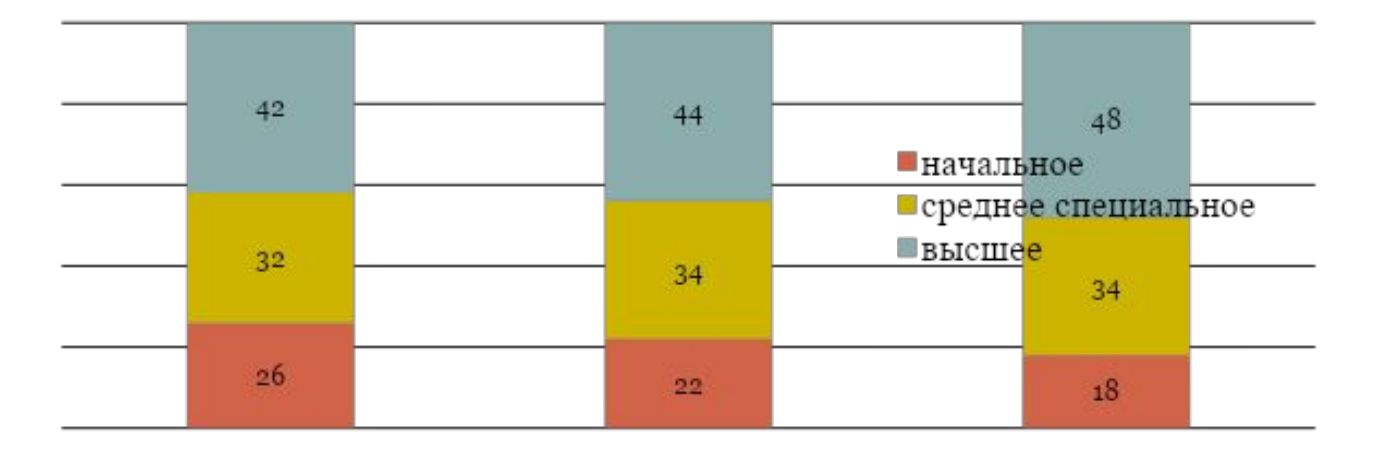

Рисунок 3 - Структура работников предприятия по уровню образования в динамике, %

## **Полосовые** диаграммы характеризуют показатель по длине полосы.

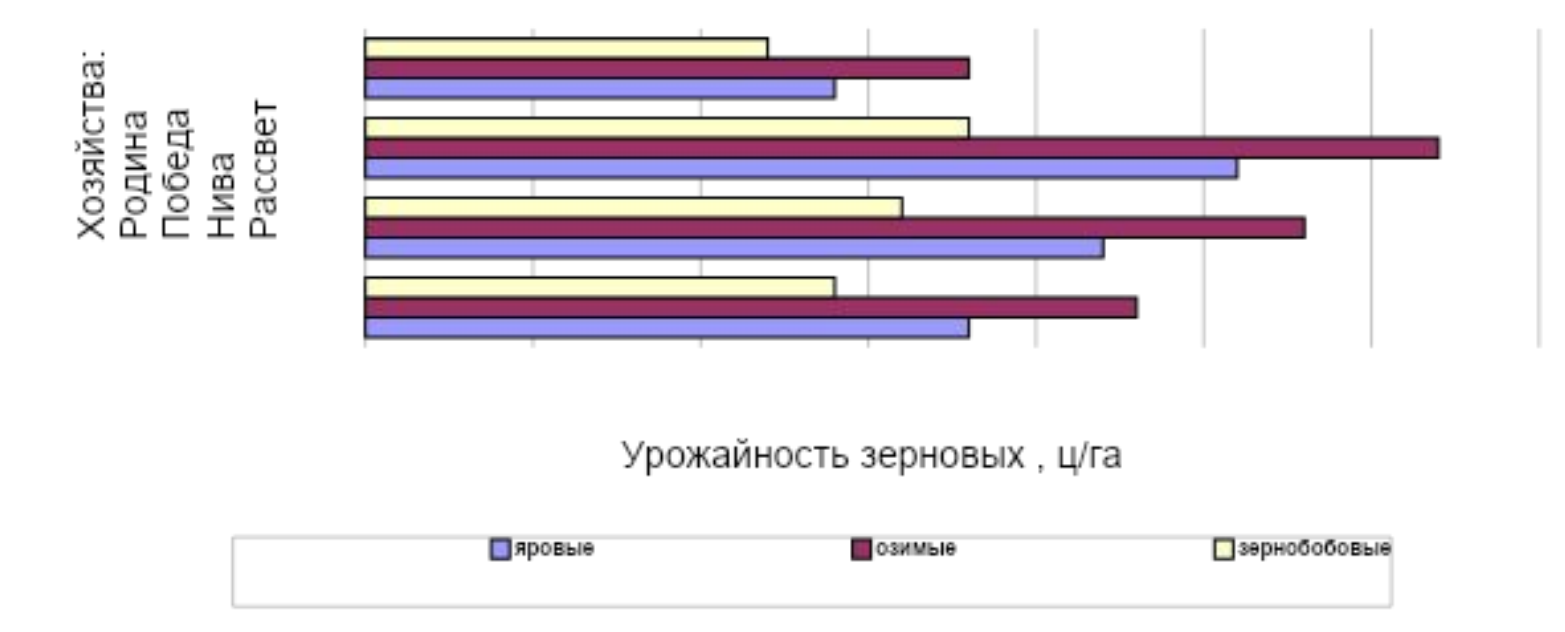

Рисунок 4 - Урожайность зерновых культур в хозяйствах Лукояновского района за 2018г.

 Графики квадратные и круговые могут называться площадными. Для их построения из уровня показателя вычисляют квадратный корень и эту величину принимают за радиус круга или сторону квадрата.

**Секторная** диаграмма – используется для характеристики структуры отдельных явлений.

Это окружность, разделённая на секторы пропорционально долям отдельных частей изображаемого явления, где 100% = 360 $^{\rm 0}$ , 1% = 3,6 $^{\rm 0}$ . Эта диаграмма должна иметь условные обозначения и их расшифровку.

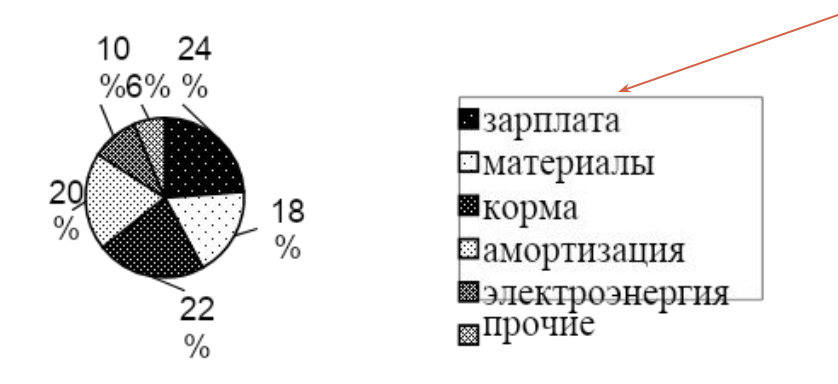

Рисунок 5 - Структура затрат в отрасли животноводства СПК « Победа» за 2018г., %

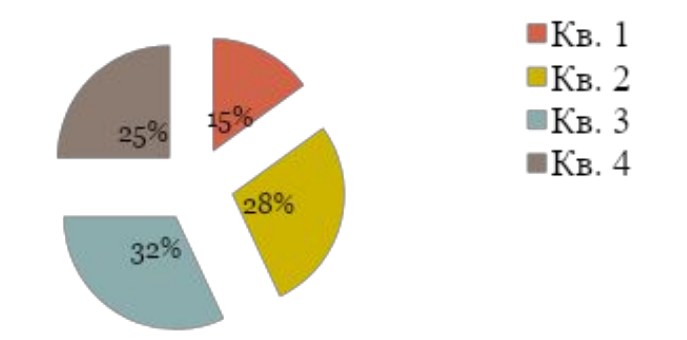

Рисунок 6 - Структура продажи молока в СПК «Заря» по кварталам за 2018г., %